Ivan Marcelo Cisternas Tapia 9069586-K Gobernador Provincial de Quillota

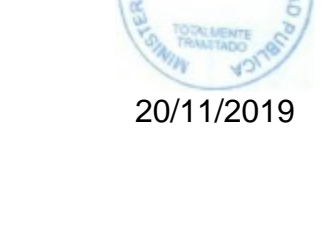

Para verificar documento ingresar en la siguiente url:<https://validadoc.interior.gob.cl/>

**ID DOC : 17888721**

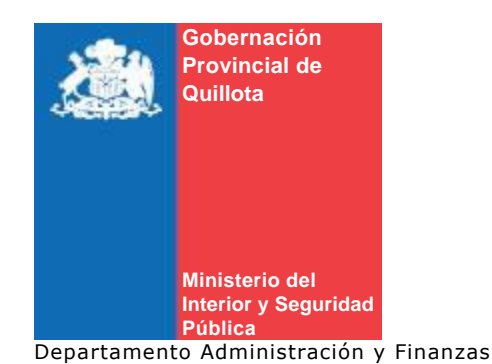

# AUTORIZA TRABAJO DE TAPADO NIDAL DE PALOMA.

#### **RESOLUCIÓN EXENTA N° 981**

**QUILLOTA, 19 de Noviembre de 2019**

#### **VISTO:**

*1.Las facultades conferidas en el art. 4º letra i) y j) de la Ley Nº 19.175 sobre Gobierno y Administración Regional.*

*2.- La Ley Nº 21.125, del 28 de Diciembre de 2018, que aprueba el Presupuesto del Sector Público para el año 2019.*

*3.-Lo dispuesto en la art. 8 letra h) de la Ley Nº 19.886 de 2003 que fijó las Bases sobre contratos administrativos de Suministros y prestaciones de servicios sector público.*

*4. Lo dispuesto en el art. 10 número 7 letra j) del Reglamento Ley Nº 19.886.*

*5.La Resolución Nº 520 de 1996, que fijó el texto refundido, coordinado y sistematizado de la Resolución Nº 55 de 1992 de la Contraloría General de la República y las necesidades del Servicio.*

# **CONSIDERANDO:**

*Que la Gobernación Provincial de Quillota requiere el trabajo de tapar un nidal de palomas ubicado en el techo del edificio utilizando sistema de obra vendida.* 

*Que el trabajo contempla visita a terreno, confección tapa de lata, compra de malla rellenar interior de nidal, colocación de canaleta, limpieza y retiro de materiales.* 

*Que según el punto anterior el costo del trabajo tiene un valor de \$138.040, que por el trabajo se hace innecesario realizar tres cotizaciones que conlleva un gasto en tiempo y personal desproporcionado en relación al presupuesto disponible.*

*Que el proveedor que realiza el trabajo en forma inmediata es MAURICIO CUEVAS BERNAL RUT 9.774.883-7.* 

*Que existe el presupuesto para afrontar este tipo de compromiso.*

## **RESUELVO:**

*AUTORIZASE el trabajo de tapar nidal de palomas ubicado en techo del edificio de esta Gobernación Provincial, con el proveedor MAURICIO CUEVAS BERNAL RUT 9.774.883-7, por la suma de \$138.040, con impuesto incluido, facturándose a la Gobernación Provincial de Quillota RUT 60.511.052-5.* 

*IMPUTESE al gasto al ítem de Resto.*

## **ANOTESE, COMUNIQUESE Y ARCHIVESE**

#### **Código Verificación:** R8L+PWzQ8tJ5IqPvnBicew==

# jto

#### Distribución:

- 1. Gobernación Provincial de Quillota/Oficina de Partes
- 2. /Gobernación Provincial de Quillota/Departamento Jurídico

1